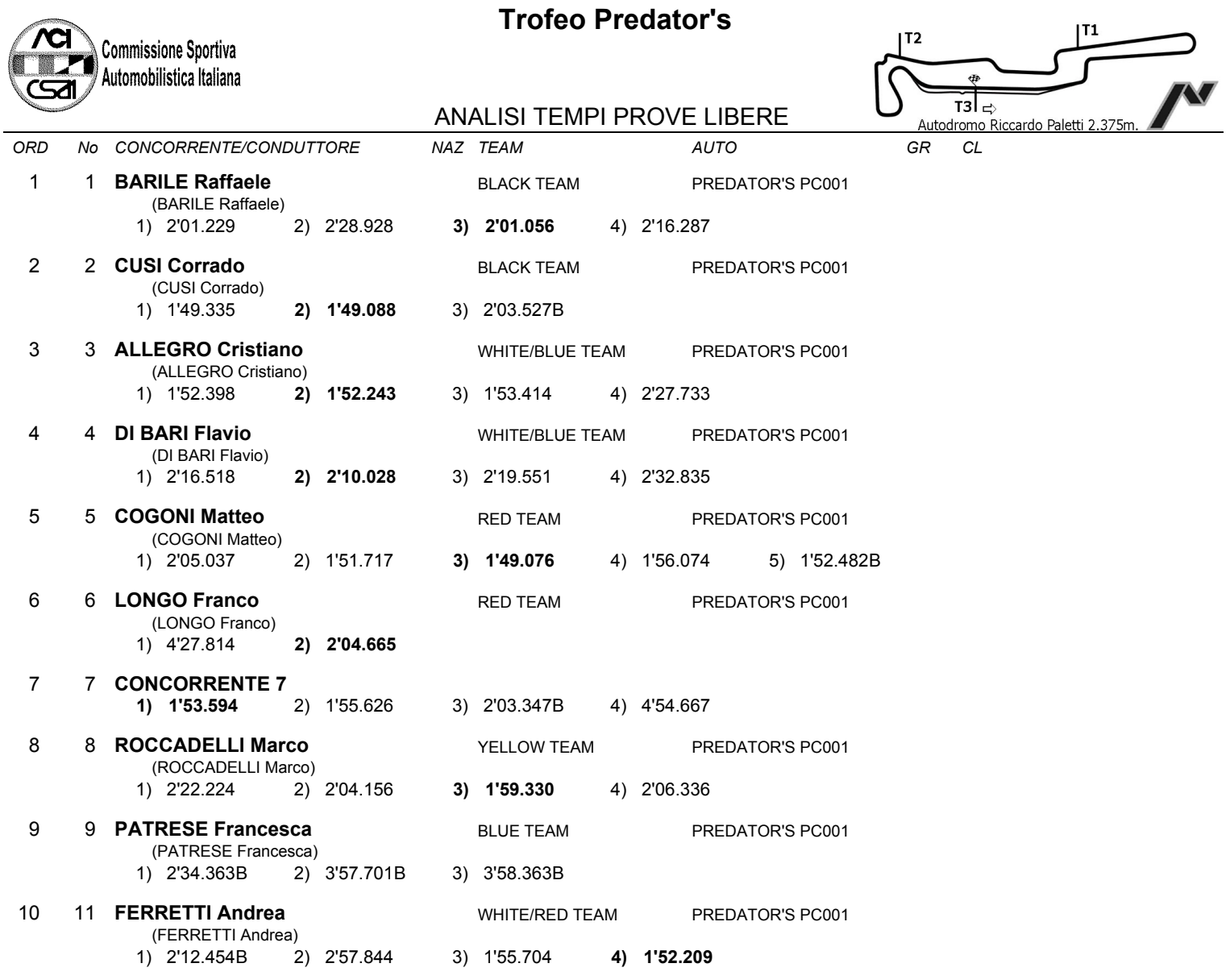

NAZ TEAM

 $AUTO$ 

IL D.S. CRONOMETRAGGIO : Rapi Andrea